## **Kan ik de maan laten opkomen, nadat de zon is ondergegaan?**

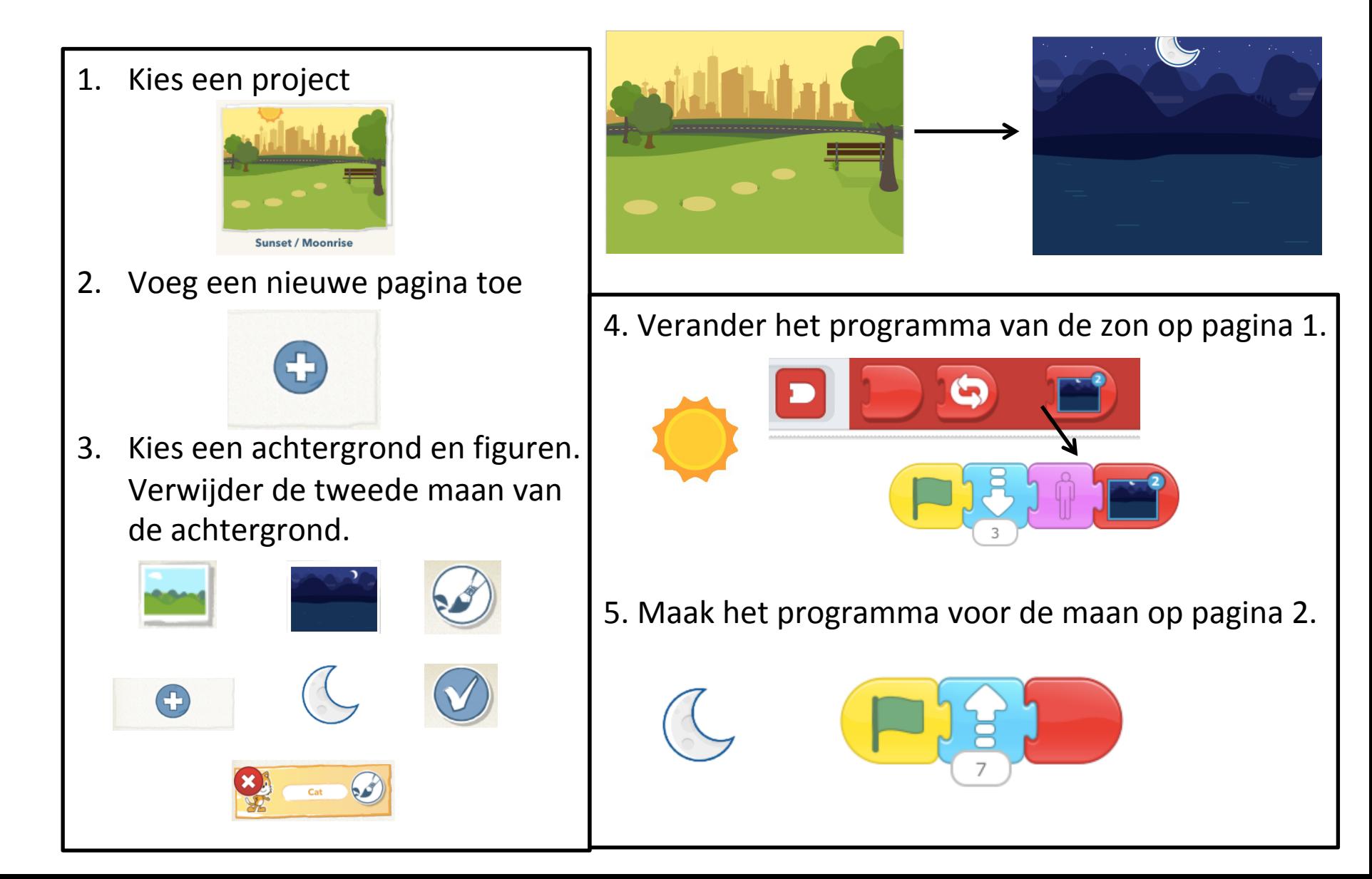